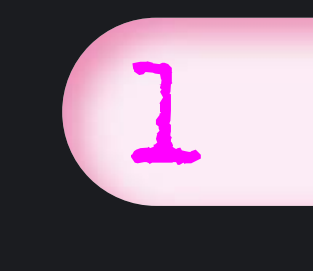

# Pourcentage

# VOUS ALLEZ APPRENDRE À :

- Appliquer un coefficient multiplicateur.
- Reconnaître et calculer des pourcentages successifs, additifs et par tranches.

# POUR VOUS AIDER

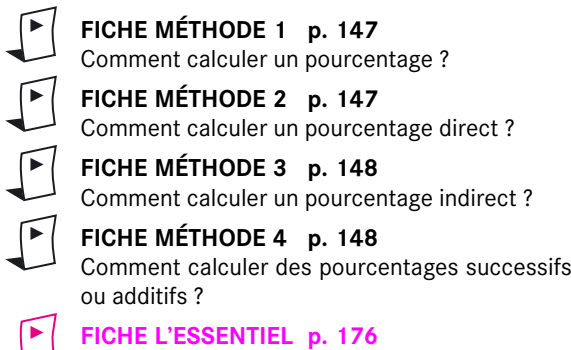

# Exercices d'entraînement **Exercices**

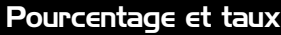

**FICHE MÉTHODE 1** ▶

**Pourcentage Écriture fractionnaire Écriture décimale**  $25\%$   $\frac{25}{100}$  0,25 0,05 % 29,52 % 150 % 1,85 % 0,185 0,003 4 0,093 6 25  $\overline{100}$ 

1 Compléter le tableau suivant :

## 2 Calculer mentalement :

**a**)  $40\%$  de  $30 \t\epsilon$ ; **b**)  $25\%$  de 6 h 00; **c)** 75 % de 80 km ; **d)** 200 % de 3 hectares ; **e)** 10 % de 45 min ; **f)** 5 % de 200 élèves ;

© Nathan/VUEF. La photocopie non autorisée est un délit.

Nathan/VUEF. La photocopie non autorisée est un délit

- **g)** 20 % de 12 litres ; **h)** 3 % de 500 g.
- 

# ■ Calculer :

- **a)** 1,2 % de 130 € ;
- **b)** 64 % de 1 500 m2 ;
- **c)** 25,6 % de 3 500 élèves ;
- **d)** 14,7 % de 3 millions d'habitants ;
- **e)** 404,5 % de 36 cm ;
- **f)** 78 % de 25 litres ;
- **g)** 3,9 % de 760 g.

4 Compléter, lorsque c'est possible, le tableau suivant :

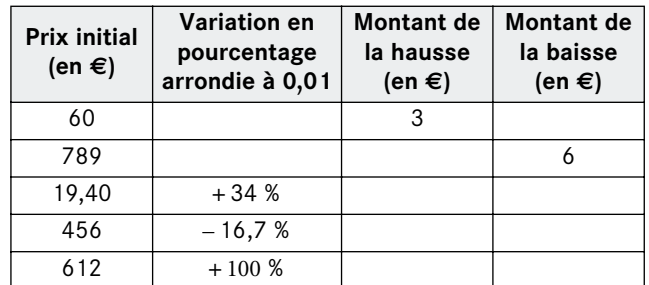

### **...calculer un pourcentage ?**

**1.** Quelle est la baisse en pourcentage d'une grandeur qui diminue de moitié ?

❏ 5 % ❏ 50 % ❏ 100 %

**2.** Quelle est la hausse en pourcentage d'une grandeur qui double ?

❏ 50 % ❏ 100 % ❏ 200 %

**3.** Quelle est la baisse maximale en pourcentage du prix d'un produit ?

❏ 500 % ❏ 99 % ❏ 100 % ❏ 101 %

elle est la baisse en pourc<br>
minue de moitié ?<br>
5 % **a** 5 0 %<br>
elle est la hausse en pourc<br>
pouble ?<br>
50 % **a** 100 %<br>
elle est la baisse maximale<br>
produit ?<br>
500 % **a** 99 % **a**<br>
el est le pourcentage que<br>
port à 60 € ?<br>
0 **4.** Quel est le pourcentage que représente 8,40 € par rapport à 60 € ?

 $\Box$  0.14 %  $\Box$  14 %  $\Box$  64 %

**POUR VOUS AIDER : 1 P. 147 RÉPONSE 1 : P. 189**

5 En 2003, un village comptait 3 200 habitants. En 2004, il a perdu 8 % de sa population.

**1.** Déterminer le nombre de villageois en moins en 2004.

**2.** En déduire la population villageoise en 2004.

6 Suite à un déménagement, le loyer d'une famille baisse de 18 %. Sachant que son loyer était de 580 € par mois, déterminer :

**a)** la diminution du montant du loyer ;

**b)** le prix actuel du loyer.

7 Les charges sociales sont en moyenne de 18 % dans le secteur public et de 23 % dans le secteur privé. Deux personnes travaillant respectivement dans le secteur public et le secteur privé ont un salaire brut de 1 250 € chacune.

**1.** Déterminer les retenues sociales de chaque personne. En déduire leur salaire net respectif.

**2.** Déterminer la différence en euros du salaire net perçu par les deux personnes.

Quel pourcentage du salaire net de la personne travaillant dans le secteur public représente ce différentiel ?

8 Un établissement scolaire compte 650 élèves. Les travaux d'agrandissement des locaux vont permettre d'en accueillir 12 % de plus.

**1.** Déterminer le nombre d'élèves supplémentaires qui pourront s'inscrire dans cette école.

**2.** En déduire le nombre total d'élèves de l'établissement.

9 Un livre neuf vaut  $60 \in \text{hors taxe.}$  Le taux de TVA est de 19,6 %.

**1.** Déterminer le montant de la TVA.

**2.** En déduire le prix du livre taxe comprise.

TE SAVIEZ-VOUS ?

*Prix taxe comprise = Prix hors taxe + montant de la TVA* 

10 En 1998, sur 31 215 546 foyers fiscaux français, 49,4 % sont imposables.

**1.** Déterminer le pourcentage de foyers fiscaux non imposables.

**2.** Déterminer le nombre de foyers fiscaux imposables.

11 Quatre personnes se collectent pour offrir à un ami un cadeau dont le prix s'élève à 530 €. Les sommes versées sont de 100,70 €, 116,60 €, 148,40 € et 164,30 €. Quel pourcentage du prix du cadeau représente chacune de ces parts ?

12 Sur 62 lecteurs présents dans une bibliothèque, 50 ont emprunté des livres. Déterminer le taux d'emprunt (arrondir à 0,01).

13 Une personne reçoit d'un de ses amis un héritage de 6 000 €. L'État prélève 3 600 €. Quel est le pourcentage des droits de succession ?

14 Sur des chaussures de sport dont le prix marqué est de 76 €, vous négociez une réduction de 8,50 €. Déterminer le pourcentage de la remise par rapport au prix initial.

**15** Pour l'achat d'un pantalon de 36  $\in$  dont l'ourlet est décousu, un commerçant accorde un rabais de 3,24 €. Déterminer le taux de réduction.

<sup>16</sup> Au mois de janvier, un pull coûtait 16,12 €. Au mois de juillet, il diminue de 1,40 €.

Combien coûte-t-il ? Exprimer cette réduction en pourcentage du prix du pull (arrondir à 0,01).

17 Pendant une semaine promotionnelle, un magasin affiche l'offre suivante :

lave-linge séchant « lavissimo » 10 kg  $485 €$  470 €

Déterminer le pourcentage arrondi à 0,01 de réduction accordée.

<sup>18</sup> Un sac à dos coûte 60 €. Il valait avant la promotion 64,30  $\in$ .

Exprimer le taux de réduction du sac par rapport à son prix initial.

**19** Au mois de janvier, une chemise coûtait 22 €. Au mois de juillet, elle augmente de 0,50 €. Combien coûte-t-elle ? Quel pourcentage du prix de la

chemise représente cette hausse ?

20 Un lot de chemises est vendu avec une remise de 24 % sur le prix marqué. La facture indique comme montant de la remise 120 €. Retrouver le prix initial du lot.

21 Vous négociez une réduction de 63,90  $\in$  sur un ordinateur, ce qui correspond à une baisse de 6 % du prix. Retrouver le prix initial de l'ordinateur.

22 Un fauteuil Lecorbusier acheté 478  $\in$  est livré à domicile pour 564,04 €. Déterminer le pourcentage des frais de livraison par rapport au prix initial.

Pourcentage et coefficient multiplicateur - Variation en pourcentage

**FICHES MÉTHODES 2 ET 3**

23 Pendant la période des soldes, les magasins proposent des réductions sur différents articles. Compléter le tableau :

▶

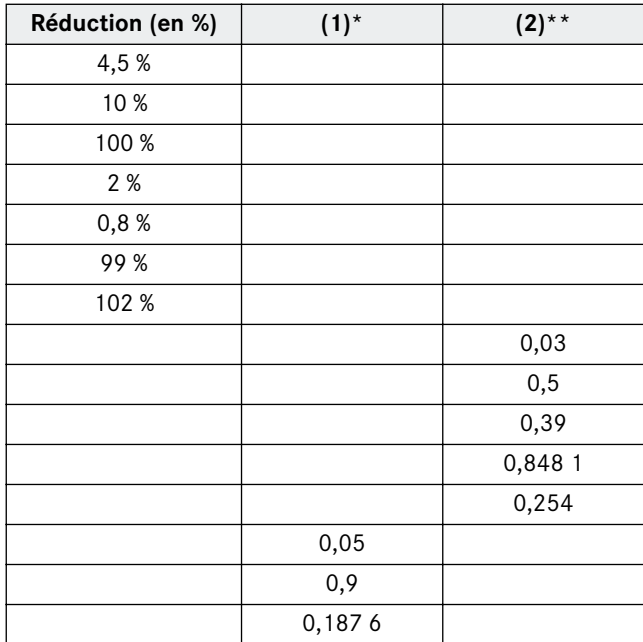

\*coefficient multiplicateur permettant de calculer le montant (en €) de la remise.

\*\* coefficient multiplicateur permettant de calculer le prix (en  $\epsilon$ ) soldé.

24 Avant les fêtes de Noël, certains commerces augmentent leurs prix.

Compléter le tableau suivant :

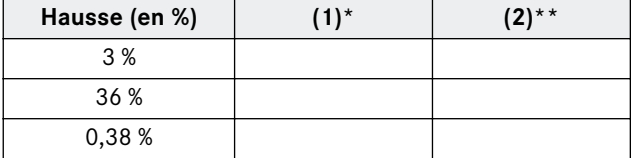

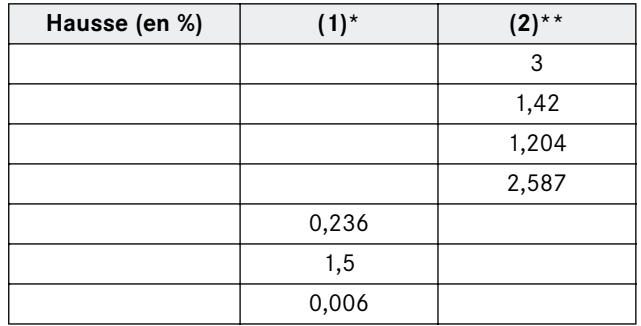

\*coefficient multiplicateur permettant de calculer le montant (en €) de la hausse.

\*coefficient multiplicateur permettant de calculer le prix (en  $\epsilon$ ) augmenté.

25 Calculer le prix, arrondi au centime, d'un produit après 14,23 % d'augmentation sur :

**a**)  $0.98 \in \mathfrak{c}$ ; **b**)  $6.58 \in \mathfrak{c}$ ; **c**)  $12 \in \mathfrak{c}$ ; **d**)  $20.48 \in \mathfrak{c}$ .

TE SAVIEZ-VOUS ?

*Il n'est pas utile de calculer le montant de l'augmentation. Il suffit de multiplier le prix du produit par le coefficient multiplicateur associé à la hausse en % pour obtenir directement le prix final.*

26 Calculer le prix, arrondi au centime, d'un produit après 24,36 % de diminution sur :

**a**)  $0,43 \in$ ; **b**)  $8,79 \in$ ; **c**)  $36 \in$ ; **d**)  $145,31 \in$ .

27 Pendant la période des soldes, un vêtement valant 35 € baisse de 21 %. Quel est son nouveau prix ?

28 Un club sportif avait en septembre dernier 5 300 adhérents. Un an plus tard, on constate une diminution de la clientèle de 4 %. Quel est le nombre actuel d'adhérents ?

29 Un article affiché 75  $\epsilon$  augmente de 13,4 %. Quel est le nouveau prix de l'article ?

30 En tant que fidèle client, vous bénéficiez d'une remise de 8 % sur un article, ce qui vous coûte 285,20 €. Calculer le prix initial de l'article.

31 Après déduction des charges salariales, un employé gagne net 760 €. Ses charges salariales représentent 18,19 % du salaire brut.

Quel est le salaire brut de cet employé ?

LE SAVIEZ-VOUS ?

*Le pourcentage est indirect quand on cherche le prix initial de l'article.*

32 En juillet 2003, un camping accueillait 650 vacanciers. Le responsable assiste à une hausse de 7 % de sa clientèle depuis juillet 2002.

Quel était le nombre de campeurs en juillet 2002 ?

33 Après une hausse de 2,5 %, un article vaut  $18,45 \in$ .

Combien valait l'article avant cette augmentation ?

### 34 Compléter le tableau suivant :

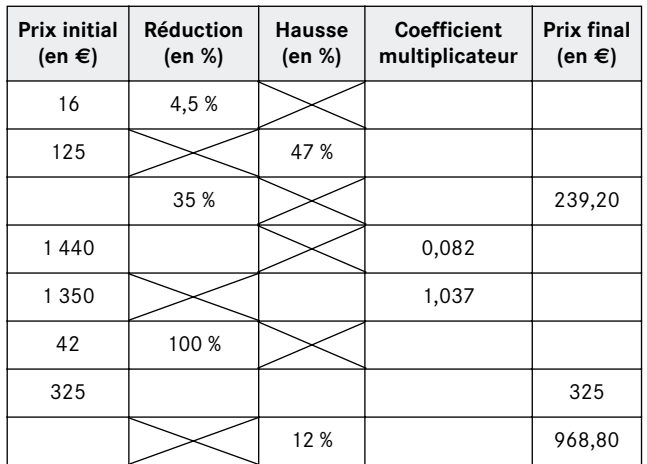

35 Entre mars et décembre, un bouquet de 10 roses passe de 25 € à 32 €.

Calculer la variation en pourcentage du prix du bouquet.

36 Une agglomération compte 25 000 habitants en 2003. On prévoit qu'elle sera de 36 000 dans 5 ans. Quel est le pourcentage de hausse entre 2003 et 2008 ? (Arrondir à 0,01.)

37 Le chiffre d'affaires d'une entreprise passe de 5 millions d'euros à 4 millions d'euros entre 2003 et 2004. Déterminer la variation en pourcentage du chiffre d'affaires de l'année 2004 par rapport à l'année 2003.

Pourcentages successifs et additifs

**FICHE MÉTHODE 4**

38 Comparer les variations successives suivantes sur un article de 1 000 € :

**a)** augmentation de 1 %, puis de 2 % ;

**b)** augmentation de 1,5 %, puis de 1,5 % ;

**c)** augmentation de 2 %, puis de 1 % ;

**d)** baisse de 5 %, puis hausse de 8 % ;

**e)** hausse de 7 %, puis baisse de 4 % ;

**f)** trois augmentations de 1 % ;

**g)** augmentation unique de 3 %.

**39** Sur un salaire brut de 1 500  $\epsilon$ , on prélève 3 % pour une assurance professionnelle et 4,5 % pour une assurance complémentaire.

**1.** Ces pourcentages sont-ils additifs ou successifs ?

**2.** Déterminer le montant du prélèvement.

40 Sur un salaire annuel de 16 000  $\epsilon$ , on pratique un abattement de 10 %, puis un abattement de 20 %.

**1.** Ces pourcentages sont-ils additifs ou successifs ?

**2.** Déterminer le revenu imposable après abattement.

41 Le prix d'achat d'une marchandise est de 825 €. Calculer le prix net arrondi à 0,01 après :

**a)** une remise de 4 % et le montant de cette réduction ;

**b)** une remise de 3 %, puis une remise de 1,5 % ;

**c)** une hausse de 5 %, puis une baisse de 2 % ;

**d)** une remise de 2 % et un escompte de 1,5 %.

### **...calculer un pourcentage direct ou indirect ?**

Provided at le coefficient multipse de 8 % ?<br> **2** 0,92<br> **2** 0,92<br> **2** 0,92<br> **2** 0,71<br> **2** 0,71<br> **2** 0,71<br> **2** POUR YOUS AIDE **1.** Quel est le coefficient multiplicateur associé à une hausse de 8 % ?

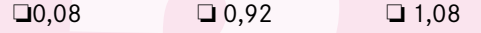

**2.** Quel est le coefficient multiplicateur associé à une baisse de 29 % ?

 $\Box$  0,29  $\Box$  0,71  $\Box$  1,29

**POUR VOUS AIDER : 2 ET 3 PP. 147 ET 148 RÉPONSE 2 : P. 189**

### **...calculer des pourcentages successifs ou additifs ?**

**1.** Si les pourcentages sont successifs, quel est le pourcentage unique correspondant à une hausse de 20 %, suivie d'une baisse de 10 % ?

❏ 10 % ❏ 8,8 % ❏ 8 %

**2.** Si les pourcentages sont additifs, quel est le pourcentage unique correspondant à une hausse de 20 % et une baisse de 10 % ?

**Example 3 Successifs ou addit**<br>
sont successifs, quel est le p<br>
ondant à une hausse de 20 %<br>
6 ?<br> **8 %**  $\Box$  8 %<br>
sont additifs, quel est le pour<br>
lant à une hausse de 20 % et<br>  $\%$   $\Box$  + 10 %  $\Box$  - 10<br> **POUR VOUS AIDE**  $\Box$  + 30 %  $\Box$  - 30 %  $\Box$  + 10 %  $\Box$  - 10 % **POUR VOUS AIDER : 4 P. 148 RÉPONSE 3 : P. 189**

**Problèmes** Problèmes

✿ = facile ✿✿ = ça se corse ✿✿✿ = difficile

42 ✿ Répartition de la dépense moyenne des Français en 2000 par jour et par personne pendant leurs vacances.

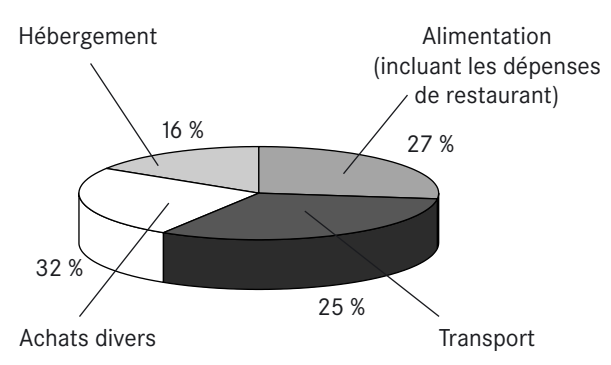

*Dépense moyenne d'un Français par jour : 39,64 €.* Calculer le montant en euros des dépenses quotidiennes selon chaque poste.

43 ✿ Un producteur de foie gras accorde en début d'année une réduction de 4 % sur toute commande d'un montant supérieur à 300 €.

**1.** Déterminer le montant de la réduction, puis le prix à verser si la commande s'élève à : 250 €, 380 €, 540 €.

**2.** Un client a obtenu 30,72 € de remise. Quel était le montant de sa commande ?

44 ✿ Sur un pot de 320 g de pesto, on lit :

```
Basilic : 37,5 %
Huile de tournesol : 26 %
Huile d'olive : 9,5 %
Fromages divers : 6 %
Ingrédients divers : 21 %
```
**1.** Déterminer la masse de chacun des composants pour 100 g du produit.

**2.** Déterminer la masse de chacun des composants contenus dans le pot.

45 ✿✿ Un sondage est réalisé après la projection d'un film auprès de 250 personnes.

65 personnes déclarent s'être ennuyées et parmi elles 18 se sont endormies au cours de la séance.

Calculer le pourcentage de personnes :

**a)** qui déclarent s'être ennuyées ;

**b)** qui se sont endormies parmi l'ensemble des personnes interrogées ;

**c)** qui se sont endormies parmi celles qui se sont ennuyées ;

**d)** qui ont apprécié le film. (Arrondir les résultats à 0,1.)

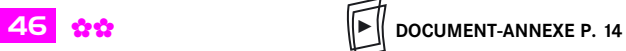

Le salaire brut d'un employé à mi-temps est de 870,43 €. **1.** Calculer le salaire net de l'employé en complétant sa fiche de paie (part salariale) page 14.

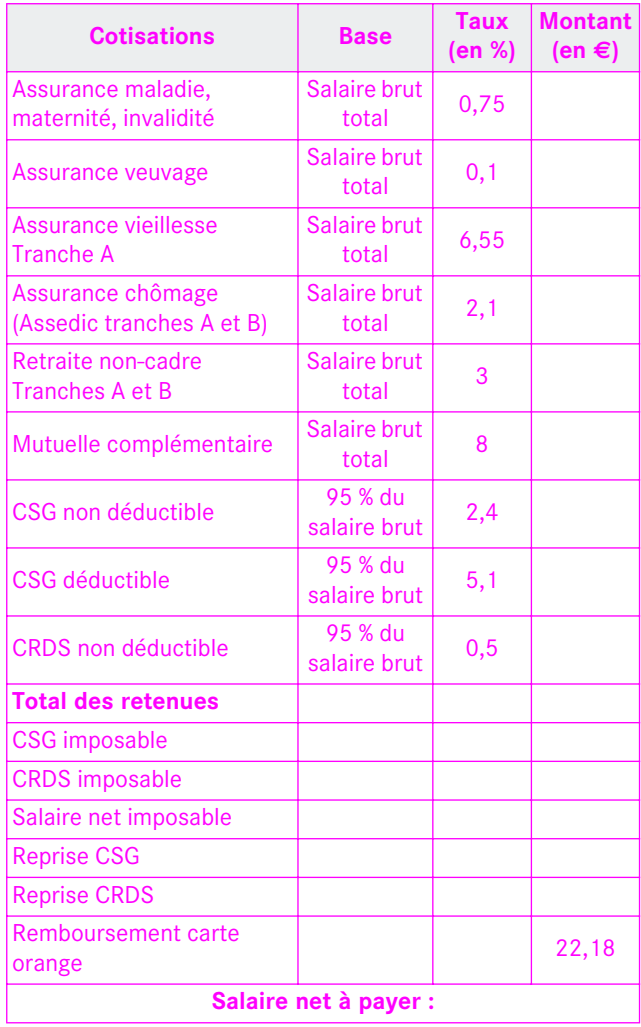

CSG : *contribution sociale généralisée. Elle est prélevée sur tous les revenus.*

CRDS : *contribution au remboursement de la dette sociale. Elle a vocation à combler le déficit des caisses de Sécurité sociale.*

**2.** Déterminer le taux global des retenues par rapport au salaire brut.

47 ✿✿ Le tarif de consultation d'un médecin spécialiste coûte 60 €. La Sécurité sociale rembourse 70 % sur la base de 22,87 €.

**1.** Quelle est la somme remboursée par la Sécurité sociale ?

**2.** Une mutuelle rembourse 105 % du tarif de convention de la Sécurité sociale.

**a)** Combien rembourse la mutuelle ?

**b**) Quel est le montant total des remboursements (Sécurité sociale + mutuelle) ?

**c)** Combien reste-t-il à la charge du patient ?

48 <del>\$\$\$</del> On peut ranger dans un meuble 56 CD ce qui représente 14 % du nombre total de CD que possède Elsa.

**1.** Calculer le nombre total de CD.

**2.** En déduire le nombre minimal de meubles dont il faut disposer pour ranger tous les CD.

**3.** Les meubles sont-ils tous pleins ? Sinon, combien de places restent disponibles pour de nouveaux CD ?

49 ✿✿✿ Dans une entreprise, 62 % du personnel sont des femmes.

**1.** Si l'entreprise compte 50 personnes, quel est le nombre de femmes ?

**2.** Si l'entreprise compte 93 femmes, quel est le nombre d'employés ?

**3.** Si l'entreprise compte 95 hommes, quel est le nombre de femmes ?

50 ✿✿✿ Une société de 58 salariés compte 34 cadres et parmi eux 12 hommes.

**1.** Déterminer le pourcentage de cadres parmi l'ensemble du personnel et en déduire le pourcentage de non cadres.

**2.** Déterminer le nombre de femmes cadres, puis le pourcentage de femmes parmi les cadres. (Arrondir les résultats à 0,01.)

51 ✿✿✿ Un client achète dans une quincaillerie 15 boîtes d'un produit d'entretien. Une réduction de 1,8 % est accordée par lot de 6 boîtes. Le prix des boîtes à l'unité s'élève à 4,37 €.

**1.** Calculer le prix d'achat de 6 boîtes hors remise.

**2.** Calculer le montant de la remise accordée pour l'achat d'un lot.

En déduire le prix payé pour l'achat d'un lot.

**3.** Déterminer la somme totale versée par le client pour l'achat des 15 boîtes.

52 ✿✿✿ Sur un total de dépenses en pharmacie de 46 €, une cliente a payé 17 € pour des médicaments portant une vignette blanche et 29 € pour des médicaments portant une vignette bleue. Le remboursement du prix des médicaments par la Sécurité sociale est de 50 % pour ceux qui portent une vignette bleue et de 65 % pour ceux qui portent une vignette blanche. La mutuelle rembourse 34 % des sommes restant à la charge de la cliente. Calculer :

**a)** le montant remboursé par la Sécurité sociale ;

**b)** le montant remboursé par la mutuelle ;

**c)** le montant restant à la charge de la cliente ;

**d)** le pourcentage des remboursements par rapport au prix des médicaments ;

**e)** le pourcentage des frais restant à la charge de la cliente par rapport au prix des médicaments. (Arrondir les résultats à 0,01.)

53 ✿ Un client bénéficie d'une remise de 25 % pour l'achat d'un article dont le prix marqué est de  $45 \in$ .

Calculer le prix payé par le client.

54 ✿ Un voyageur paie un billet de train Nîmes-Paris 56 € en bénéficiant d'une réduction de 30 %. Au retour, il bénéficie d'une réduction de 40 %.

**1.** Calculer le prix du billet aller plein tarif.

**2.** Calculer le prix du billet de retour.

55 ✿ 186 millions de billets de cinéma ont été vendus en France en 2002, ce qui représente une progression de 12 % en un an.

**1.** Quel était le nombre de billets vendus en 2001 ?

**2.** Si la tendance se poursuit, quel sera le nombre de billets vendus en 2003 ?

(Arrondir les résultats au million le plus proche.)

56 ✿ Après une ristourne de 3,5 %, la valeur finale d'une chemise est de 25,09 €.

**1.** Déterminer le prix initial de l'article.

**2.** En déduire le montant de la ristourne.

57 ✿✿ À Pont-à-Mousson (Meurthe-et-Moselle), le prix de l'eau du robinet pour 120 m3 est facturé 599,76 € en 2000.

Cela correspond à une augmentation sur 5 ans de 28,3 %.

**1.** Quel était le prix de 120 m3 d'eau courante en 1995 ?

**2.** Quel était le prix d'une consommation de 45 m<sup>3</sup> d'eau courante en 2000 ?

58 ✿✿ Le chiffre d'affaires d'une entreprise pour l'année 1999 était de 480 000 €.

**1.** Au bilan 2003, le directeur se félicite d'avoir augmenté son chiffre d'affaires de 25 % par rapport à celui de 1999.

Quel est le chiffre d'affaires pour l'année 2003 ?

**2.** En 2003, le bénéfice de l'entreprise avant paiement de l'impôt est de 90 000 €. Le bénéfice de l'entreprise, impôt déduit, est de 60 000 €.

**a)** Calculer le montant de l'impôt en euros.

**b)** Déterminer le pourcentage d'imposition de la société (arrondir à 0,01).

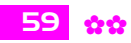

59 **���** DOCUMENT-ANNEXE P. 14

Le prix  $p_1$  d'un article bénéficie d'une réduction de 20 %. Soit  $p_2$  le prix soldé.

▶

**1.** Déterminer le coefficient multiplicateur associé à la réduction.

**2.** Exprimer  $p_2$  en fonction de  $p_1$ .

**3.** Représenter graphiquement, p. 14, dans le plan muni d'un repère orthonormal d'unité graphique 1 cm pour  $10 \in \text{la}$  fonction  $f: p_1 \mapsto p_2$  pour  $0 \le p_1 \le 60$ .

**4.** Déterminer graphiquement :

**a)** le prix de l'article soldé dont le montant initial était de 50 € ;

**b)** le prix initial de l'article dont le prix soldé est de 16 €.

**5.** Retrouver par le calcul les résultats de la question précédente.

60 ✿✿ On donne la représentation graphique d'une fonction linéaire où *x* représente le prix initial d'une marchandise et *y* son prix final.

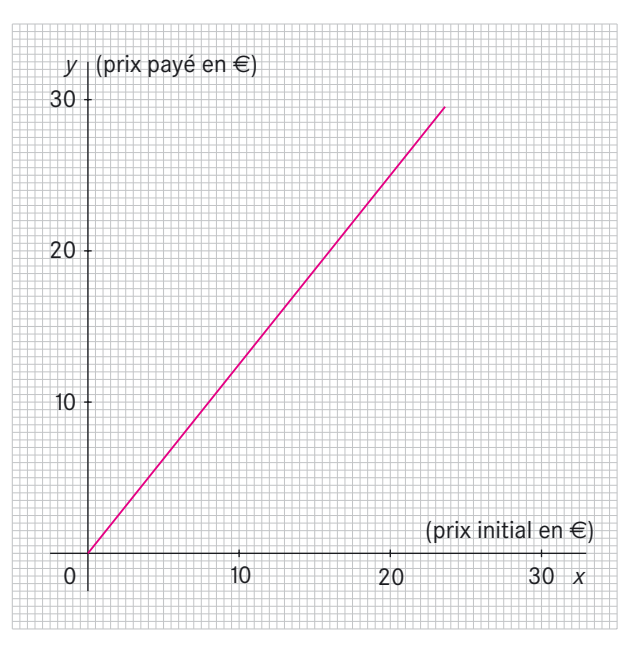

## **1.** Lire sur le graphique :

# **a)** le prix final si la marchandise vaut au départ 20 € ; **b)** le prix initial si le prix final de la marchandise est de  $10 \in.$

**2.** Déterminer à l'aide de la question précédente la variation, en pourcentage, du prix de l'article.

**3.** Calculer le prix initial de la marchandise si la différence de prix est de 1,50 €. En déduire son prix final. Vérifier graphiquement ce résultat.

61 ✿ Le tableau suivant établit une comparaison entre le prix de différents aliments vendus dans une superette biologique et dans le rayon « épicerie fine » d'un supermarché.

Calculer la variation en pourcentage du prix du produit vendu en « épicerie fine » par rapport au prix du produit vendu en superette biologique.

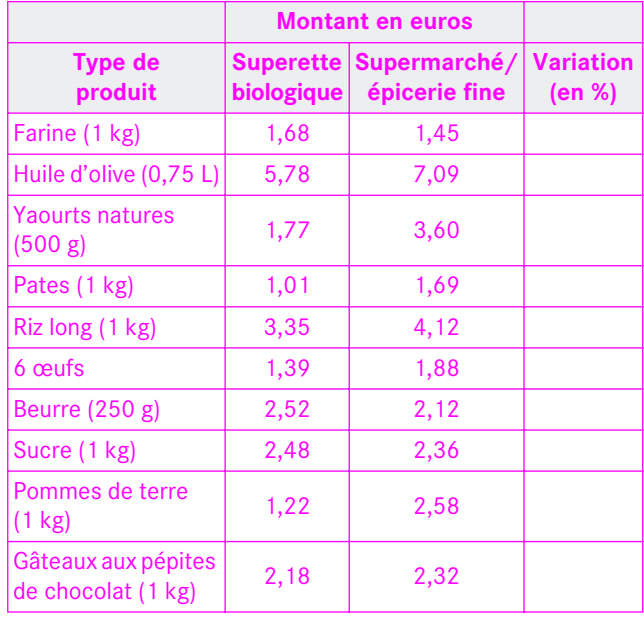

Arrondir les résultats à 0,01 %.

62 ✿ Un produit qui subit une hausse de 5 %, puis une baisse de 1,4 % est vendu 414,12 €.

**1.** Ces pourcentages sont-ils additifs ou successifs ?

**2.** Calculer le coefficient multiplicateur global.

En déduire le taux unique correspondant à ces deux pourcentages.

**3.** Retrouver le prix initial du produit.

63  $\bullet$  Au 1<sup>er</sup> janvier, un article coûte 33,78  $\epsilon$ . Un magasin pratique sur cet article deux augmentations successives, l'une de 5 % le 1er février, puis une autre de 1,5 % le 1er mars.

**1.** Calculer le prix de l'article le 1er mars.

**2.** Si le magasin pratique une hausse unique de 6,5 % le 1<sup>er</sup> mars, quel est le prix de l'article ?

**3.** Quelle est la pratique la plus avantageuse pour le commerçant ?

(Arrondir les résultats au centime.)

64 ✿ Pendant la période des soldes, un client paie à la caisse 84 €. Le commerçant lui indique que le prix de l'achat a subi deux réductions de 40 %, puis de 30 %.

**1.** Ces pourcentages sont-ils additifs ou successifs ?

**2.** Calculer le prix d'achat avant les réductions accordées.

**3.** À quel pourcentage de réduction unique correspondent ces deux remises ?

65 ✿ Aux halles de Rungis, un commerçant obtient une remise de 3,6 % et un escompte de règlement de 0,3 % sur un achat de 1 500 €.

**1.** Ces pourcentages sont-ils additifs ou successifs ?

**2.** Calculer le taux unique qui remplacerait ces deux pourcentages.

**3.** Calculer la somme due par le commerçant.

<sup>66</sup> ✿✿ Sur un salaire brut de 850 €, la Sécurité sociale prélève 7,4 % et la mutuelle complémentaire 6,3 %.

**1.** Ces pourcentages sont-ils additifs ou successifs ?

**2.** Déterminer le salaire après ces deux prélèvements.

67 ✿✿✿ Pour l'acheminement d'une marchandise achetée à l'étranger, les frais de livraison représentent 6 % du prix d'achat et les frais d'assurance 0,8 % du prix d'achat.

**1.** Calculer l'ensemble des frais pour une marchandise d'une valeur de 2 300 €.

**2.** Calculer le prix d'une marchandise dont le transport coûte 46,24 €.

68 *and* Pour vous aider à financer une mobylette de 1 220 €, vos parents vous offrent 12 % de la somme, votre sœur aînée 2 % et vos grands-parents 30 %.

Calculer le prix que vous devrez payer pour votre achat.

69 ✿ Un commerçant passe une commande dont le montant brut hors taxe est de 1 300 €. Il bénéficie d'une remise calculée selon le barème suivant :

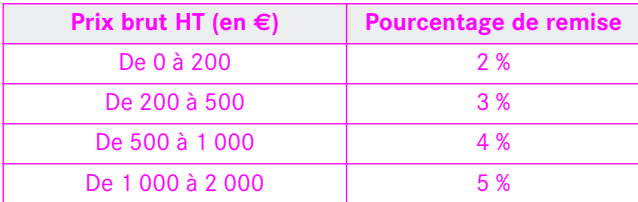

**1.** Calculer le montant de la remise accordée au commerçant en complétant le tableau :

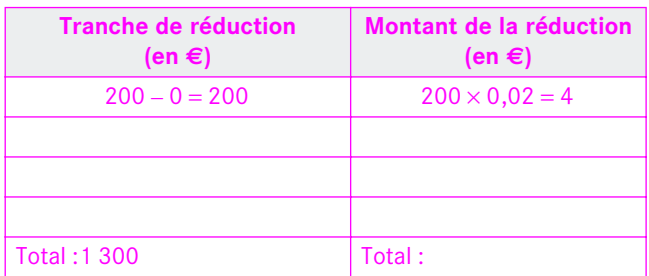

**2.** En déduire le prix hors taxe payé par le commerçant.

70 ✿ La transmission entre deux personnes ayant conclu un Pacs bénéficie pour l'imposition d'un abattement de 57 168,38 €. Les droits de succession sont ensuite taxables selon le barème suivant :

• jusqu'à 15 244,90  $\in$  : 40 %; • au-delà de 15 244,90 € : 50 %.

**1.** Calculer le montant de la part taxable si une personne hérite de son conjoint 135 500 €.

**2.** Calculer le montant de l'impôt de succession en complétant le tableau suivant :

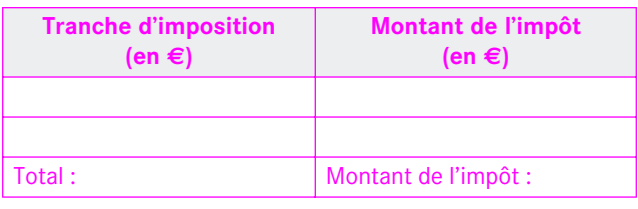

71 ✿✿ Le tableau suivant permet de calculer l'impôt sur le revenu en 2002 d'un célibataire sans personne à charges ni avantages particuliers.

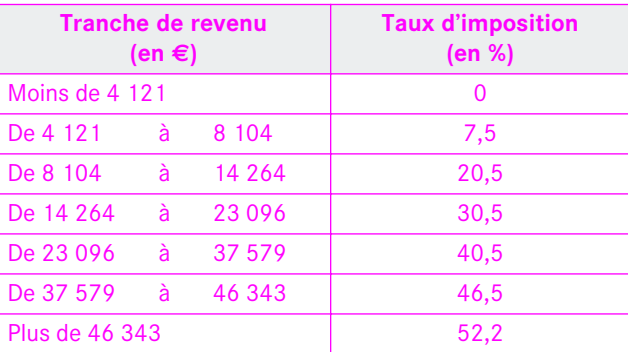

Deux abattements successifs de 10 % et de 20 % sont effectués pour déterminer le revenu imposable. Le montant de l'impôt dû est alors calculé en utilisant le barème précédent.

Les revenus annuels d'une personne pour 2002 s'élèvent à 20 834 €.

1. Calculer le revenu imposable (arrondir à l'euro inférieur).

**2.** Calculer le montant de l'impôt dû.

72 ✿✿ Le tarif applicable de l'impôt sur la fortune en 2002 est le suivant :

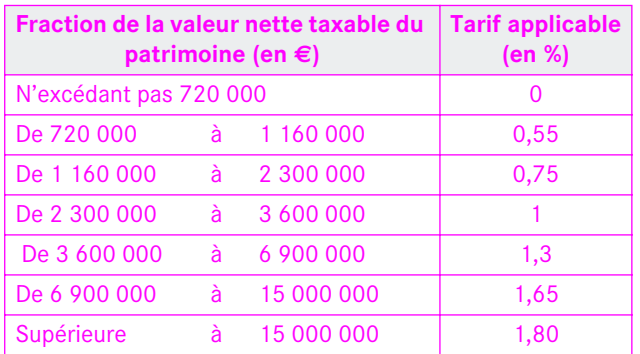

Calculer le montant de l'impôt pour une valeur nette taxable du patrimoine de 4 000 000 €.

73 ✿✿ Les conditions de vente d'une entreprise sont les suivantes :

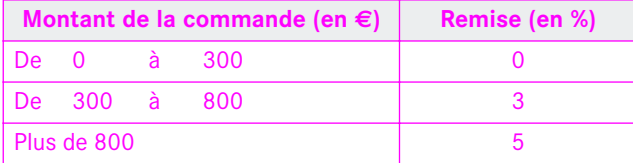

Un client passe commande pour un montant de 900 €.

**1.** Déterminer le montant de la remise. En déduire le prix payé par le client.

**2.** À quel pourcentage du montant de la commande correspond la réduction précédente ?

74 ✿✿✿ **DOCUMENT-ANNEXE P. 14** ▶

Le directeur d'une entreprise accorde à ses employés une prime en fonction du chiffre d'affaires annuel réalisé.

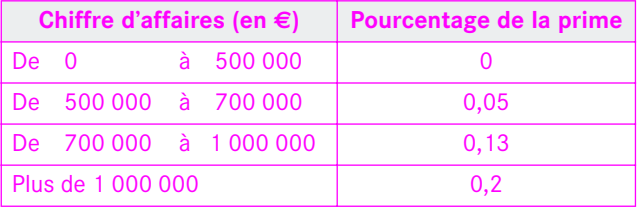

**1.** Calculer la prime d'un employé si le chiffre d'affaires est de :

**a**)  $95 000 \t∈$ ;

**b**)  $600 000 \t∈$ ;

**c)** 1 350 000 €.

**2.** Calculer le chiffre d'affaires si la prime s'élève à 295 €.

75 ✿✿✿ Un enfant unique hérite de ses parents d'un appartement acheté 53 500 € en 1985. Sa valeur actuelle, en 2004, est estimée à 114 300 €.

**1.** Calculer la variation en pourcentage, arrondie à 0,01, de la valeur de l'appartement entre 1985 et 2004.

**2.** Entre parent et enfant, un abattement de 45 734,71 € est appliqué sur la part que l'enfant reçoit en héritage. Les droits de succession sont ensuite calculés par tranches sur la somme restante selon le barème suivant :

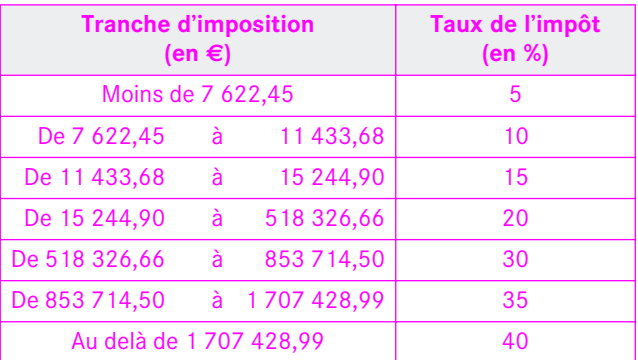

Calculer la somme soumise à l'impôt de succession, puis le montant de l'impôt de succession.

**3.** Déterminer le pourcentage global du montant de l'impôt par rapport à la somme taxable. (Arrondir les sommes à 0,01.)

76 ✿✿✿ Un commerçant effectue ses achats par correspondance. Les frais de port sont dégressifs.

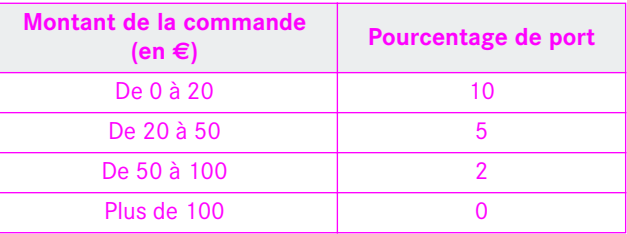

On appelle *x* le montant de la commande en euros et *y* le montant des frais de port en euros.

La représentation graphique dans un repère orthogonal de la fonction  $x \mapsto y = f(x)$  pour  $0 \le x \le 100$  et correspondant aux frais de port en fonction du montant de la commande est la suivante :

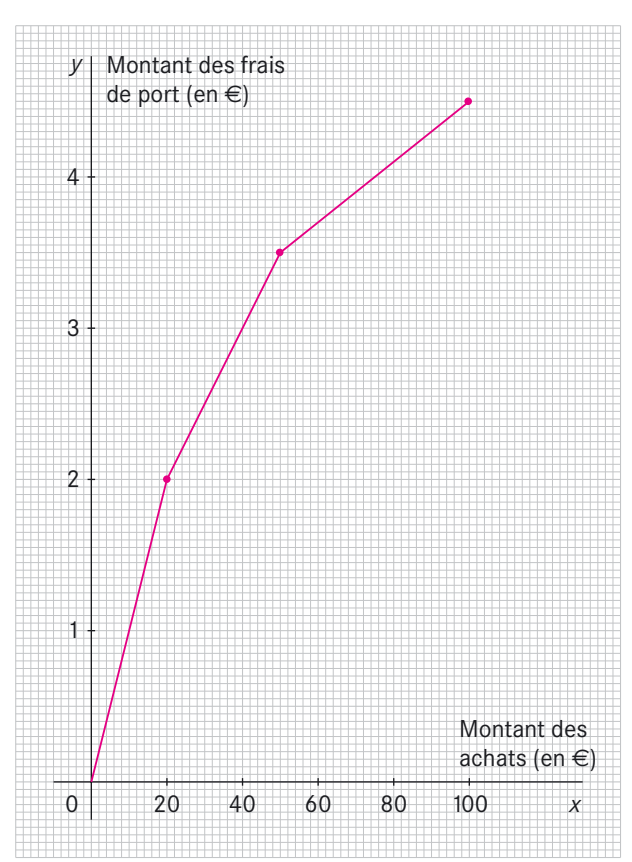

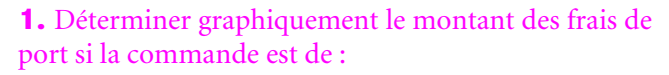

a)  $30 \in$ ;

**b**)  $40 \in$ ;

**c**)  $80 \t∈$ .

Retrouver ces résultats par le calcul.

**2.** Déterminer graphiquement le montant de la commande si les frais de port sont de :

 $a)$   $1 \in$ ;

**b**)  $2 \in \mathcal{E}$ ;

**c**)  $4,50$  €.

# Document-annexe du problème 46

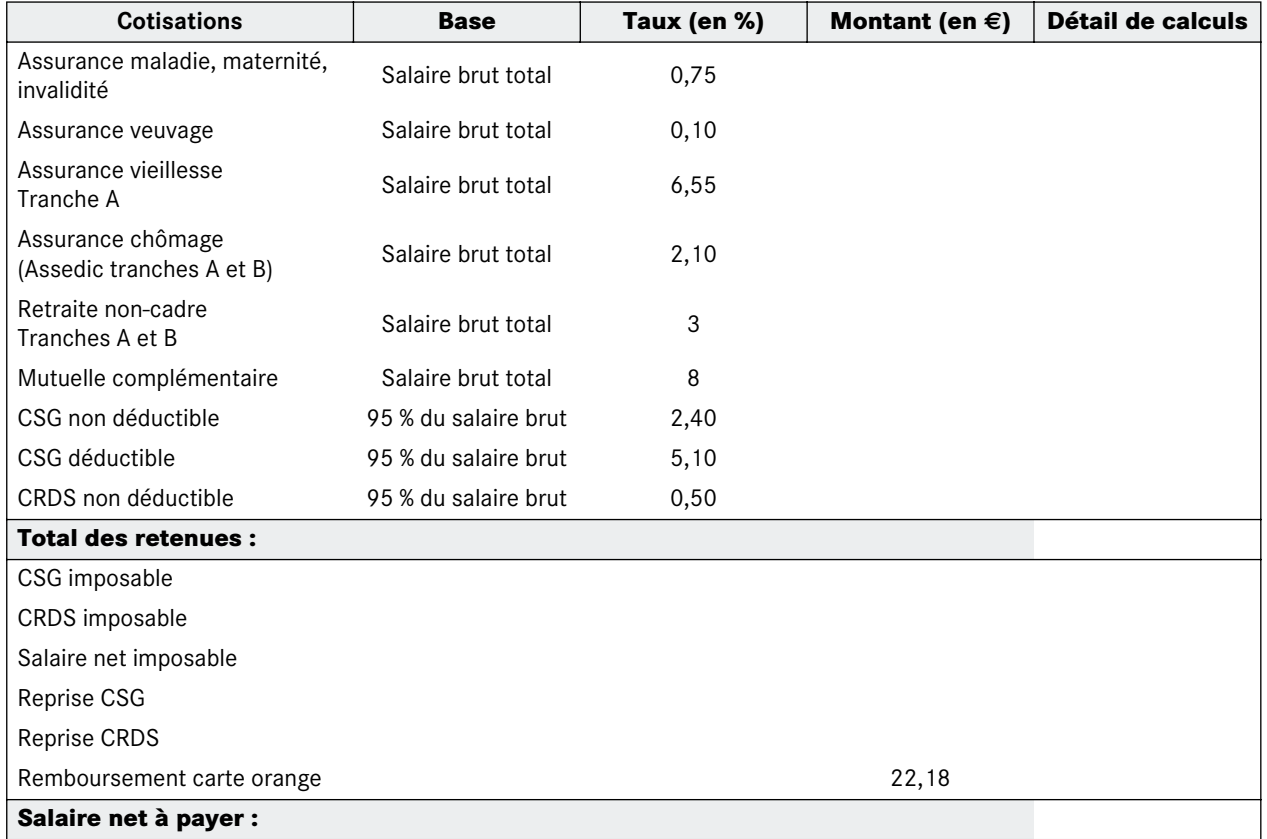

Document-annexe du problème 59

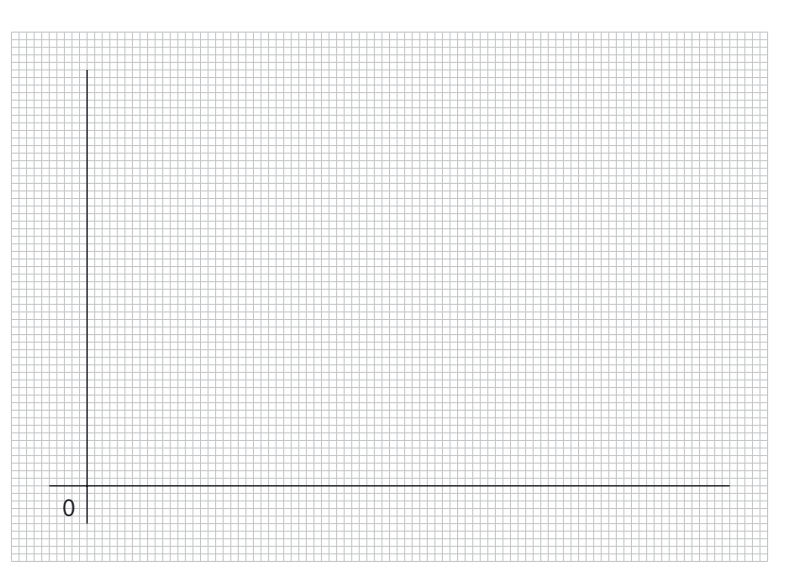

# Document-annexe du problème 74

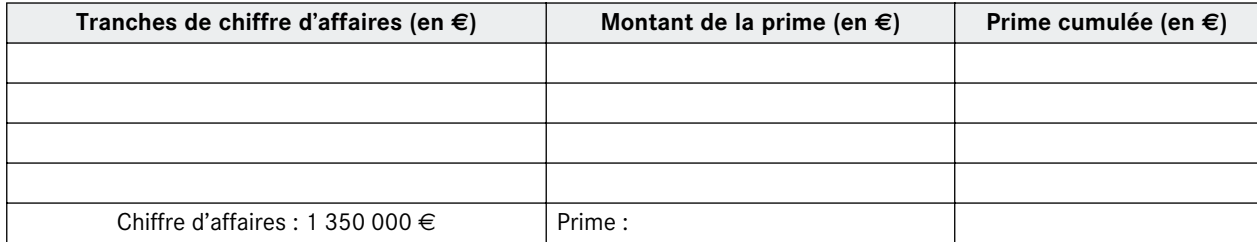